# Notes for authors and editors

Palaeontographical Society, 1 February 2022

<span id="page-0-0"></span>This document, and subsequent updates, are available on the **Society website** and the [publication website.](https://www.tandfonline.com/action/authorSubmission?show=instructions&journalCode=tmps20)

# CONTENTS

#### [CONTENTS](#page-0-0) 1

[INTRODUCTION](#page-0-1) 2 THE SOCIETY'[S PUBLICATIONS](#page-1-0) 2 SCOPE OF [MONOGRAPHS](#page-1-1) 2 S[UBMISSION OF MONOGRAPHS](#page-1-2) 2 P[ROOFS](#page-2-0) 3 S[EPARATES](#page-2-1) 3 F[INANCIAL AID FOR PUBLICATION](#page-2-2) 3

[NOTES FOR AUTHORS](#page-2-3) 3 T[YPESCRIPT CONTENTS AND PREPARATION](#page-2-4) 3 T[AXONOMIC AND STRATIGRAPHICAL NOMENCLATURE](#page-4-0) 5 M[ONOGRAPH STYLE](#page-6-0) 7 R[EFERENCING](#page-9-0) 10 I[LLUSTRATIONS AND TABLES](#page-12-0) 13

[SYSTEMATIC DESCRIPTIONS](#page-14-0) 15

<span id="page-0-1"></span>[EDITORIAL GUIDANCE](#page-16-0) 17 A[BBREVIATIONS](#page-16-1) 17 C[APTIONS](#page-16-2) 17 H[EADINGS](#page-16-3) 17 I[NDEX](#page-17-0) 18 I[TALICS](#page-17-1) 18 S[YNONYMY LISTS](#page-17-2) 18 S[YSTEMATIC DESCRIPTIONS](#page-17-3) 18 T[ABLES](#page-17-4) 18 U[SEFUL KEYBOARD SHORTCUTS](#page-17-5) 18

# **INTRODUCTION**

## <span id="page-1-0"></span>THE SOCIETY'S PUBLICATIONS

The Palaeontographical Society exists to publish monographs describing and illustrating British fossils. Monographs may be published either as complete works, or as a series of parts. From its foundation in 1847, the Society has aimed at the highest standards of taxonomic treatment, presentation, and illustration.

Authors must study these notes and follow their guidance when preparing typescripts. Any problems should be brought forward at an early stage for discussion with the editors. Many questions can be resolved by studying the style of recent monographs, but these notes supersede previous practice.

## <span id="page-1-1"></span>SCOPE OF MONOGRAPHS

The fossil group monographed can be circumscribed stratigraphically and/or taxonomically: in either case *full treatment* is essential. The Society favours monographs covering all the British material of a particular taxon. Where the author chooses to restrict the subject stratigraphically, two points especially should be borne in mind. First, in any consequent geographical restriction of the work, particular care should be taken to ensure that the work complements and does not duplicate other similar monographic works: there should be clear evidence that the author is familiar with material from the same stratigraphical horizon in other areas of Britain. Second, the stratigraphy should be treated as background to the palaeontology. Stratigraphically limited monographs are not to be confused with well-illustrated accounts of the stratigraphy of an area. Comparative non-British material should be discussed in the text as necessary, but the editors must be consulted about the illustration of such material.

*All specimens described (whether type, figured, or described in the text) must be deposited in a recognized public institution (accredited museum or university collection). Publication of specimens in personal or privately-owned collections is not permitted.*

## <span id="page-1-2"></span>SUBMISSION OF MONOGRAPHS

Authors intending to write a monograph should contact one of the editors (Peter Crowther: [prcrowther75@gmail.com;](mailto:prcrowther75@gmail.com?subject=Palaeontographical%20Society%20Monographs) Susan Beardmore: [susanbeardmore10@gmail.com;](mailto:susanbeardmore10@gmail.com?subject=Palaeontographical%20Society%20Monographs) or Benjamin Moon: **beniamin.moon@bristol.ac.uk**) for consideration by the Council of the Society. Please submit a proposed title, together with a brief statement of the scope of the work, the approximate number of taxa, and an estimate of the number of typescript pages, plates, and text-figures, including the proportion to be devoted to non-British material. Council will then decide whether to accept the work in principle. Single issues usually do not exceed 150 published pages (approx. 300 typescript pages). Separating into a series of parts should strongly be considered for monographs that exceed this.

Once the title has been accepted, authors should prepare their monograph following the notes below (if the monograph is a new title) or conform to the style of previous parts (if the submission is part of an ongoing monograph). In partnership with Taylor & Francis, we use [Editorial Manager](https://www.editorialmanager.com/tmps/) for online submission to upload materials.

## <span id="page-2-0"></span>PROOFS

Proofs (as PDF files) will be issued to the corresponding author by the Editor. Corrected proofs must be returned to the Editor as quickly as possible. Restrict your proof corrections to mistakes and printing errors. Attempts to rewrite sections of the monograph after receiving proofs will not be accepted. The cost of excessive alterations to proofs will be charged to the author.

#### <span id="page-2-1"></span>**SEPARATES**

The author or authors receive 10 free printed copies and a PDF to distribute freely.

#### <span id="page-2-2"></span>FINANCIAL AID FOR PUBLICATION

<span id="page-2-3"></span>There is typically no fee for publishing. The Society provides grants up to £300 through the [Bulman Fund](https://www.palaeosoc.org/grants-prizes/research-funding-details/) to help with the preparation of figures for a monograph once accepted by the Council. Applicants should contact the [secretary.](mailto:nigel@palaeodate.co.uk?subject=Palaeontographical%20Society%20Bulman%20Fund)

## NOTES FOR AUTHORS

#### <span id="page-2-4"></span>TYPESCRIPT CONTENTS AND PREPARATION

*Typescript.* Typescripts should be submitted as Microsoft Word or similar editable document including the text sections listed **below**, as relevant. Text-figures, tables, and plates should be uploaded as separate files.

The typescript should be produced to ISO A4 page size (297 mm × 210 mm), double spaced throughout (including references, plate, and text-figure explanations, etc.), ideally prepared in Microsoft Word (DOCX), ODF Text Document (ODT), or a similar editable file type. Number the pages consecutively at the top right-hand corner and use continuous line numbering for ease of referencing. Keep the typescript well-spaced, as this makes it much easier to revise. Authors are responsible for the accuracy of their text and should carefully check all details such as references, cross-references, plate explanations, citations, and synonymies. A template for Microsoft Word is available on the Society and publisher websites for new monographs.

With the text, submit individual files of all text-figures, tables, and plates with an indication of their intended location within the text and printed size.

*Supplemental material.* Supplemental information and data can be included alongside the published monograph in electronic form for ease of reuse. Upload these with the initial submission in Editorial Manager and/or provide links to a suitable data archival service (e.g. [figshare,](https://figshare.com/) [MorphoBank\)](https://morphobank.org/) and list all supplemental files and links in the typescript as an appendix. Using common and open standard files is preferred, e.g. comma- or tab-separated text files (CSV or TSV), Microsoft Word or Excel, NEXUS.

<span id="page-2-5"></span>*Matter to be included.* Monograph typescripts should include:

- Title
- Abstract with French, German, and Russian translations
- Contents
- Introduction
- Acknowledgements
- Museum and other abbreviations
- History of research
- Stratigraphy
- Localities
- Morphology, terminology, techniques, measurements
- Systematic descriptions
- Faunal and stratigraphical conclusions (if appropriate)
- References
- Author's name and address
- Index (for one-part monographs or concluding parts)
- Descriptions of text-figures, tables, and plates (in that order)

These sections and their order are open to change depending on the material and eventual contents.

*Monograph title.* This should be as short as possible, identifying the fossil group and, if necessary, the geographical and stratigraphical limits of the work. Avoid using parentheses or brackets.

*Abstract.* Give a brief abstract to include the main results of the work, the number of genera and species described, and the number of new taxa; new taxa may be named. Please also supply accurate French, German, and Russian translations of the abstract. If this is not possible contact the editor handling your monograph. An overall abstract will be printed with the final part of multi-part monographs.

*Contents.* This list will typically include primary headings only, and in the systematic section will be restricted to generic or higher taxonomic level. List full contents for singlepart monographs and the final part of a multi-part monograph; previous parts should list only those sections in that part.

*Acknowledgements.* Keep these as short as possible, e.g. write 'I thank' not 'I would like to thank'. Where it is appropriate to thank the curators of museum collections for lending material in their care, information required in *Museum abbreviations* may be included here. Note acknowledgements *not* acknowledgments.

*Museum abbreviations.* These should be listed separately in alphabetical order of the abbreviation. Foreign institutions should be given their correct title (not translated). Use [MDA codes](https://collectionstrust.org.uk/mdacodes/) or accepted initialisms.

*Headings.* Three levels of heading are normally used in the non-systematic part of the text:

- Primary: centred headings set in all capitals.
- 2. Secondary: left-aligned (shoulder) headings set in sentence case capitals and small caps.

Tertiary: indented, run-in headings set in italic sentence case followed by a full stop. For clarity, the next word should not be a fossil name or other word to be set in italics.

This document is typeset following these heading styles. Additional details for the systematic section are given [below.](#page-12-0)

Example 1 Formatting of main body headings.

## PRIMARY HE ADING

SECONDARY HEADING

*Tertiary heading.* With the body text following.

*Footnotes.* These should be avoided.

*Copyright.* The copyright of monographs published by the Palaeontographical Society is normally assigned to the Society by completion of a copyright form.

*Author's name and address.* This is given at the end of the work, at the end of the References. Use capitals and lowercase, right aligned.

*Index.* As a work of reference, a monograph requires an index that should be of maximum use. While providing a comprehensive index is encouraged, a purely systematic index will be considered by the editors. Provide a list of terms to be included; page numbers will be added at proof stage.

*Comprehensive index* will contain all localities and horizons, as well as taxonomic names. Generic and specific names (in italics) should be entered in both the "*Aus bus*" and "*bus, Aus*" forms. Invalid names may be given in square brackets. Page references will be repeated in both entries; pages containing text-figures should be listed in *italics*. Pages on which descriptions commence are set in **bold** type. Plate references are given at the end of the entry following a semicolon.

*Systematic index* will contain only generic and specific names (in italics) entered in both the "*Aus, bus*" and "*bus, Aus*" forms.

For both types of index, all generic and specific names should be entered, including those from synonymy entries and in Remarks and Discussion sections.

*Critical comments.* Avoid personal attacks when criticizing other work. Disagreements with the scientific findings of another author should always be indicated courteously, without implying a lack of professional competence, and worded in a carefully balanced way. Disparaging remarks may be libellous, and, even if true, should be avoided.

<span id="page-4-0"></span>TAXONOMIC AND STRATIGRAPHICAL NOMENCLATURE

*Nomenclature and taxonomic names.* The mandatory provisions of the current editions of the *[International Code of Zoological Nomenclature](https://www.iczn.org/the-code/the-international-code-of-zoological-nomenclature/)* (ICZN) and the *[International Code of](https://www.iaptglobal.org/icn)  [Nomenclature](https://www.iaptglobal.org/icn)* (formerly ICBN) must be followed.

#### Notes for authors and editors Palaeontographical Society

Taxonomic names above genus level (kingdom to family) are plural and have an initial capital letter. Avoid using 'the' before names, i.e. 'the first occurrence of Carnivora' or 'as in family Shastasauridae' *not* 'the first occurrence of the Carnivora'. Informal names are not capitalized, e.g. carnivorans, shastasaurids.

*Abbreviating names.* Give the generic name in full at the first mention of the species, and subsequently abbreviate this to the initial capital letter (followed by a full stop) unless confusion is likely; spell generic names in full at the beginning of a sentence.

*Authorship.* The authorship of generic and specific names should be given at least once in a monograph, usually at the first mention. In the case of authors with the same surname, give the initials (e.g. J. Sowerby, J. de C. Sowerby); where initials and surname are identical give a distinguishing forename (e.g. Derek J. Siveter, David J. Siveter). Use the ampersand (&) in the case of joint authorship.

*Citation.* Full citation of names should follow the convention: authors of original names are included without parentheses after the taxon name followed by the year, separated with a comma, e.g. *Ichthyosaurus* König, 1818; *Portunites incertus* Bell, 1858. Where species have been recombined, include the citation in parentheses, e.g. *Temnodontosaurus platyodon* (Conybeare, 1822).

*Name qualifiers.* Use the following (not in italics) with fossil names: gen. nov., sp., sp. nov., cf., ex gr., etc. Use italics for *non*, *pars*, *sic*, *nom. nud.*, *s.s.*

*Uncertain taxa.* Use single quotes around uncertain taxa, i.e. *'Clathrodictyon' not "Clathrodictyon"*, in italics if around generic or species names.

Include open nomenclature terms before the name to which it refers in upright font, e.g. *Ichthyosaurus* cf. *breviceps* (compare to *I. breviceps*), aff. *Agenus* (affinity to *Agenus*) *not Ichthyosaurus* cf. *I. breviceps*, *but* question marks come after the uncertain name, e.g. *Ichthyosaurus breviceps*? and *Ichthyosaurus*?, when referring to genus and species names*.*

*Specimens.* Use full specimen numbers and ranges with [MDA codes,](https://collectionstrust.org.uk/mdacodes/) e.g. NHMUK R1123– 1234, BRSMG Ce16696. Specimens must be accessioned in a recognized public institution.

*Stratigraphy.* Authors should follow the general principles set out in the *[International](https://stratigraphy.org/guide/)  [stratigraphic guide](https://stratigraphy.org/guide/)*, second edition (Salvador, A. [Ed.] 1994; abridged version available online, Murphy, M. A. & Salvador, A. [Eds]). Any deviations from this should be explained. The most recent chronostratigraphical chart [can be found here.](https://stratigraphy.org/chart)

Make adequate but brief reference to the stratigraphical units used in the systematic section. Use text-figures to illustrate complex stratigraphy and stratigraphical correlation.

Formal terms such as System, Series, and Biozone should have an initial capital letter in singular form but lowercase in plural form, e.g. Jurassic System *but* Jurassic and Cretaceous systems. Note Palaeogene *but* Paleocene.

*'Stage' versus 'age'.* Use chronostratigraphical (stage, series, system, erathem; lower, middle, upper; referring to depositional groups) or geochronological terms (age, epoch, period, era; earlier, middle, later; referring to events) as related to context. For example, 'Upper Jurassic System Kimmeridge Clay Formation' *but* 'Late Jurassic Epoch ichthyosaur occurrences'.

*Biozones.* For stratigraphical units that contain a taxonomic name (i.e. biozones), quote generic and specific name at first mention, e.g. *Colonograptus ludensis* Graptolite Zone. The generic name may be abbreviated or omitted thereafter, if no confusion arises, e.g. *ludensis* Zone. Include both forms in the index.

*Terms and classification.* Where possible, follow the *[Treatise on Invertebrate Paleontology](https://journals.ku.edu/index.php/digitaltreatise/index)* or appropriate recent references on palaeobotany, vertebrate, or microfossil palaeontology. Any innovations should be defined in the introductory text, preferably with recourse to a text-figure in the case of morphological terms.

# <span id="page-6-0"></span>MONOGRAPH STYLE

Above all, the detailed consistency of style, spelling and arrangement of the typescript is a matter to which authors should attend. Typescripts that do not meet the standards of consistency of the Society's publications will be promptly returned for revision.

*Spelling and style.* Generally accepted British English spelling and style should be used; consistency is important. Follow the *[Oxford Guide to Style](https://archive.org/details/oxfordguidetosty0000ritt/)*, *[Oxford English Dictionary](https://www.oed.com/)*, and *[Oxford Dictionary for Writers and Editors](https://archive.org/details/isbn_9780198662396/page/n9/mode/2up)*, except for deviations described below. Use –ize endings *but* analyse, compromise, surmise etc.

*Abbreviations.* Letters removed from the end of a word. Followed by a full stop: pl., fig., tr., loc., e.g., aff., etc. Do not abbreviate the first word in a sentence. Avoid abbreviations in captions or redefine at first use.

*Biological.* Biological *not* biologic; similarly, palaeobiological.

*Book titles.* In italics, use title case. Do not italicize part or chapter numbers, e.g. *Treatise on Invertebrate Paleontology*, part E. Always use the full title.

*Brackets and parentheses.* Initially use parentheses (, ) to enclose secondary text then brackets [, ] for tertiary level or citations within (e.g. like this [or this]); do not use braces {, }. Repeat these two for successive layers, although deep nesting is a sign to reconsider your sentence structure. Place punctuation inside parentheses where the whole sentence is enclosed, but outside for partial statements.

*Circa.* Abbreviated as *c.* in italics.

*Compass points.* Hyphenated and lowercase when written, in full, e.g. south-east England, north-north-west, north-western Wales, *but* use capitals for proper names, e.g. West Midlands. For initials, use capitals without full stops, e.g. N, WSW.

*Contractions.* Letters removed throughout the word. No ending full stop: pls, figs, Dr, locs etc. Avoid contracting the first word in a sentence.

#### Notes for authors and editors Palaeontographical Society

*Coordinates.* For all localities, provide British Ordnance Survey grid references (eightfigure = nearest metre, including letters, wherever possible) and/or latitude/longitude coordinates (as decimals) and/or UTM [WGS84 coordinates.](https://en.wikipedia.org/wiki/Universal_Transverse_Mercator_coordinate_system) Give eastings or latitude first. Separate parts of the coordinates with spaces: SO 2256 4551; 52.1022° N 3.13194° W; WGS84 UTM 30U 490963 5772416.

*Dashes and rules.* Use an en dash for ranges, e.g. 1–8. Use three em dashes for repeated authors in the bibliography, i.e. ———. Typically, don't use dashes for sentence structure or parenthetical statements.

*Data.* In line with common usage, data may be singular or plural, but ensure consistency throughout the typescript, e.g. these data *or* this data.

*Dates.* Write 7 July 2021 in full; do not use st, nd, rd, th for ordinal numbers. For ages, nineteenth century, Victorian era etc. is not capitalized, *but* capitalize proper names, e.g. Jurassic Period.

*Degrees.* <sup>o</sup> for angles, slope, bearings; <sup>o</sup>C for temperatures; <sup>o</sup> N, <sup>o</sup> E (with nonbreaking space) for latitude and longitude.

*E.g., i.e.* With full stops between, not followed by a comma.

*Equals.* Follow equals in text with (nonbreaking) space: = *Temnodontosaurus*.

*Etc.* Follow with a full stop.

*Figure, table, and plate ranges.* Use commas for two consecutive figures or parts *but* an en dash for a larger range: figs 1a, b *not* figs 1a–b *but* 1a–c, 1a–d, 2–4 etc.

*Focuses.* Focuses *not* focusses; similarly, focused *not* focussed.

*Fractions.* Write out all fractions: one-quarter, three-fifths.

*Geographical.* Geographical *not* geographic; similarly, palaeogeographical.

*Hyphens.* Use for compound words and phrases, e.g. state-of-the-art, cross-section. Do not use in words such as subquadrate, semicircular, coeval.

*Initialisms.* Using initial letters from a name or phrase, often for collection or stratigraphic abbreviations. Write in all capitals with no full stops, e.g. BBC, UNESCO, NHMUK. Define all new initialisms in the abbreviations section.

*Lists.* Lists can be included both as unnumbered, with bullet points, and numbered.

- Simple *inline* lists are separated by commas but use semicolons for more complex structures. Include a comma or semicolon before the final item ('Oxford comma').
	- 1.1. Numbered inline lists have the format: (1) the first item in the list, (2) second item, and (3) final item.

*Display* lists (like this one) have a hanging number with the text aligned to the indent. Avoid extensive list hierarchies.

2.1. Numbered display lists use the format 1., 1.1., 2., 2.1., etc.

2.2. Begin each point with a capital letter and end with a full stop.

- *Bulleted* lists can be used similarly.
	- With bullets at each level.

*Localities.* Use the spelling on current editions of Ordnance Survey maps and refer to a county or district at first mention. It is helpful to show principal localities and place names on a map; provide coordinates. If used, three-digit bearings should be in degrees clockwise from north. Put a scale and north arrow on all maps. You are responsible for the accuracy of your locality information.

Foreign place names in languages that use the Latin alphabet should be as officially recognized in the country of origin. For languages with non-Latin alphabets, names must be transliterated using up-to-date British Standards.

Don't use full stops in UK, GB, USA etc.

*Ma, mya.* Ma (megaannum, and similarly ka, Ga, etc.) refers to both lengths of time and time-before-present, however, usage has preferred mya (million years ago) for before the present and Ma for lengths. Prefer Ma (ka, Ga, etc.) for both unless this would cause confusion.

*Names of people.* Use initials separated by a point and space: D. J. Siveter; use the full name where there is still confusion: David J. Siveter and Derek J. Siveter.

*Non-English terminology.* Italicize non-English anatomical names and terms, e.g. *vena capitis dorsalis*, *M. adductor mandibulae externus*.

*Numbers.* Spell out numbers less than or equal to ten, except when in a range; spell out all numbers at the beginning of a sentence. Large numbers should be in figures. Use figures for measurements, e.g. septa number 5 in 10 mm; a 2 m thick bed.

Do not raise decimal points: use 1.5, not 1·5.

*Ordinal numbers.* Write out in full without –ly ending: first, second, ninth….

*Percentages.* Use % *not* per cent, without a separating space: 57%.

*Personal communication.* Write out in full followed by the date: personal communication, 7 July 2021.

*Ranges.* Use numerals where a range of characters or specific dimensions is given: e.g. 6– 8 tubercles (*not* 6 to 8). Give number ranges in full: 110–115, 123–134, 145–256.

Separate number and word ranges with an en dash: 1–5, Jurassic–Cretaceous.

*Quotations.* Surround quotes with "double quotation marks" and reference with the citation and page (range).

Extensive quotation should generally be avoided but indicate quotation of full passages by a spaced inset paragraph like this one. Retain punctuation from the quote source. (Palaeontographical Society 2021)

There should be space above and below the quoted paragraph and accompany it with a clear quotation source.

*Sea level.* Sea level *not* sea-level.

*Stratigraphical.* Stratigraphical *not* stratigraphic; similarly, biostratigraphical, chronostratigraphical, etc.

*Thus, therefore.* Followed by comma if the first word of a sentence.

*UK or British.* Ensure clarity in the use of the [UK, Great Britain, British,](https://youtu.be/rNu8XDBSn10) and British Isles. Note Guernsey, Jersey, and the Isle of Man are not part of the UK; the Isle of Man is part of the British Isles.

*Units*. Use [metric ISO units.](https://en.wikipedia.org/wiki/International_System_of_Units) Separate numbers and units with a (nonbreaking) space: 2 m, 108 µg; prefer µm to microns. Spell out units used on their own: several kilometres. Mile(s) is not abbreviated. Square dimensions have the form: 158 mm × 215 mm.

If original measurements were made in imperial units, however, conversion figures may be added in parentheses in the text. A double scale with both types of units may be added to maps and sections.

*Unusual word usage.* Use single quotes for unorthodox words or usages, e.g. 'gingerbread rock', 'the Dudley insect'.

## <span id="page-9-0"></span>**REFERENCING**

*Cross-references.* Avoid references to pages elsewhere in the monograph where possible since they must be inserted in page proof: 'above' or 'below' may be adequate. Ideally, direct the reader to the relevant paragraph/section by stating, e.g. 'See *Remarks* for *Monograptus priodon'*.

When referencing plates and text-figures in your own monograph (current or previous parts), capitalize the reference, e.g. Pl. 8, Text-fig. 14. Reference a figure from another publication in lowercase, e.g. (Cox *et al.* 1980, fig. 1).

*References.* For one-part monographs, include a complete (including authors of taxonomic names, works cited in synonymy lists, etc.) list of references immediately before the index. In the first part and subsequent parts of a multi-part monograph give only the references for that part. These will be printed on pages with Roman numeral pagination. With the final part, a complete list will be published, and the earlier reference lists may be discarded before binding.

Carefully check all references. Incorrect or incomplete entries are not only inconvenient to the user of the monograph, but also cast doubt on the general accuracy of the work. Take the reference from the original publication wherever possible, otherwise give the source,

thus: [*fide* Sherborn 1932]. Authors should also take particular care in formatting their references, to save much intricate correction at a later stage.

Style files for **EndNote** and software using the *Citation Style Language* (CSL; e.g[. Zotero,](https://www.zotero.org/) [Mendeley,](https://www.mendeley.com/?interaction_required=true) [Papers,](https://www.papersapp.com/) and others) are [available on the Palaeontographical Society website](https://www.palaeosoc.org/publications/notes-for-authors/) (or can be downloaded within Zotero) and can automate most of the bibliography formatting. In EndNote there is a special 'Palaeontogr Soc Monograph' type created for referencing previous monographs that can be added by importing a Reference Type Table (Preferences > Reference Types > Import…). In Zotero, Palaeontographical Society Monographs are identified as a journal article and by adding 'Publishing Place: London' into the top of the Extra field. Some editing to add translated titles, plate numbers, or page references may be necessary.

- 1. References are in alphabetical order by first author then by publication date. Where there are multiple references, order alphabetically by subsequent authors before date.
- Use an initial capital followed by small capitals for each author's names (see examples below). Separate authors with a comma or an ampersand before the final author. Separate initials with a full stop and single space.
- 3. When citing second and subsequent papers by an author, use three em dashes  $(\_\_)$ instead of the author's name. Apply this to all repeated authors *in the same position* in each author list.
- Follow author names with the year of publication. If two or more of an author's papers are listed for one year they should be in chronological order and distinguished by a lowercase letter following the date: 1995a, 1995b, etc.
- For journal articles, give the exact title but, for works in English, capitalize proper nouns only. Capitals should, however, be used appropriately in those languages that capitalize common nouns. Translate only those titles in non-Latin alphabets. In these cases, enclose both the translated title and a note of the original language in square brackets, e.g. [In Russian].
- Journal names and book titles should be given in full title case and set in *italics*.
- Where necessary, either abbreviate series, decade, volume, and part to ser., dec., vol., and pt or preferably use parentheses (before the volume number for series or decade; after for part) and indicate the volume number in **bold**.
- Give the numbers of plates after the page number, accompanied by pl. or pls, e.g. 'pls 1–4' or '3 pls'.
- Places of publication should be quoted in the modern English form; older non-English forms may be given in brackets.
- 10. Papers quoted as being in press must have been accepted for publication, and details must be supplied to the editors as soon as they are available.
- Unpublished theses should not be referred to unless it is essential. Enclose the whole reference for such theses with square brackets.
- 12. Where possible, include the DOI at the end of the reference, preceded by 'doi:'.

Journal article:

AUTHOR, A. B. Year. Article title. *Journal Title*, (series), **volume**, page range, plates. doi: DOI

Book:

AUTHOR, A. B. Year. *Book Title*. Pages pp., Publisher, City.

Book chapter or section:

AUTHOR, A. B. Year. Chapter title. Pp. page range. *In* EDITOR, B. C. (Ed.) *Book Series Title*. Vol. **volume**. *Book Title*. Pages pp., Publisher, City.

Palaeontographical Society Monograph:

AUTHOR, A. B. Year. Monograph title. *Monograph of the Palaeontographical Society*, London: Pages pp., plates pls. (Publ. No. issue, part of Vol. volume for 2021.) doi: DOI

Special publication:

AUTHOR, A. B. Year. Article title. Pp. page range. *In* EDITOR, B. C. & EDITOR, C. D. (Eds) *Publication Title*. Series Title volume No. volume. doi: DOI

Thesis:

[AUTHOR, A. B. Year. Thesis title. Unpublished Thesis Type, University, City.]

Example 2 Reference section formatting.

## REFERENCES

- BULMAN, O. M. B. 1929. The genotypes of the genera of the graptolites. *Annals and Magazine of Natural History, London*, (10), **4**, 169–185.
- ——— 1955. *In* MOORE, R. C. (Ed.) *Treatise on Invertebrate Paleontology. Part V. Graptolithinia, with sections on Enteropneusta and Pterobranchia*. xvii+101 pp., Geological Society of America and University of Kansas Press.
- EVITT, W. R. & WHITTINGTON, H. B. 1953. The exoskeleton of *Flexicalymene* (Trilobita). *Journal of Paleontology*, **27**, 49–55, pls 9, 10.
- [KIRTON, A. M. 1983. *A review of British Upper Jurassic ichthyosaurs*. Unpublished Ph.D. thesis, University of Newcastle-upon-Tyne, Newcastle-upon-Tyne.]
- LEVIN, H. L. & JOERGER, A. P. 1967. Calcareous nannoplankton from the Tertiary of Alabama. *Micropaleontology*, **13**, 163–182, 4 pls.
- MAXWELL, E. E. & CALDWELL, M. W. 2003. First record of live birth in Cretaceous ichthyosaurs: closing an 80 million year gap. *Proceedings of the Royal Society B: Biological Sciences Supplement*, **270**, S104–S107. doi: 10.1098/rsbl.2003.0029
	- ——— & ——— 2006. A new genus of ichthyosaur from the Lower Cretaceous of Western Canada. *Palaeontology*, **49**, 1043–1052. doi: 10.1111/j.1475-4983.2006.00589.x
- SWIFT, A. 1995. Conodonts from the Late Permian and Late Triassic of Britain. *Monograph of the Palaeontographical Society*, London: 80 pp., 6 pls. (Publ. No. 598, part of Vol. 147 for 1995.)
- UNDERWOOD, G. 1970. The eye. Pp. 1–98. *In* GANS, C. & PARSONS, T. S. (Eds) *Biology of the Reptilia*. Vol. **2**. *Morphology B*. xiv+374 pp., Academic Press, London & New York.
- WU, Hong-Ji. 1977. [Comments on new genera and species of Silurian and Devonian trilobites in southwest China and their significance]. *Acta Palaeontologia Sinica*, **16**, 95– 117, 3 pls. [In Chinese, English abstract, p. 117.]
- YOCHELSON, E. L. 1979. Early radiation of Mollusca and mollusc-like groups. Pp. 323–359. *In* HOUSE, M. R. (Ed.) *The origin of major invertebrate groups*. Systematics Association special volume No. 12.

*Citations*. Use author-year citations surrounded by parentheses. Abbreviate citations to works with three or more authors using *et al.* in italics, e.g. (Cox 1993), Smith & Wood (1970), (Donovan *et al.* 2008).

Combine multiple citations sorted in alphabetical order of the authors' surname then by publication date and separate with semicolons, e.g. (Cox 1993; Donovan *et al.* 2008; Smith & Wood 1970). Disambiguate multiple citations from the same year by adding the lowercase letter matching the reference. Abbreviate multiple citations by the same author(s) separated by commas, e.g. (Cox 1962, 1994; Fischer *et al.* 2011a, b, 2012; Smith & Wood 1970).

Note that citations are not modified between parts. In multi-part monographs, if an author is cited in the first part, then a separate publication by the same author and year is cited in a subsequent part, the subsequent citations then pick up the disambiguation letter. As an example, in the first part Cox (1993) is cited, then Cox (1993a) is added in the second part; they remain as Cox (1993, 1993a) in citations and references.

Separate page, figure, table, and plate references by commas where included, e.g. Cox (1993, p. 20); (Cox 1993, p. 20); (Cox 1993, p. 22, pl. 1, figs 2, 3); (Cox 1993, p. 23, pl. 3, fig. 7, pl. 4, figs 7–9; Fischer *et al.* 2011b, p. 5; Smith & Wood 1970).

Personal communications should be spelt in full followed by the date, e.g. personal communication to SK on 28 June 2021.

## <span id="page-12-0"></span>ILLUSTRATIONS AND TABLES

Monographs include two types of illustration: full-page photographic plates at the end of an issue and text-figures within the main body of text. Online PDFs may contain full colour images, but print production is typically in greyscale; including printed colour images should be discussed in advance with the Editors. Indicate the intended positions of text-figures and numbered tables in the main text.

Please prepare text-figures and plates as single image files (Photoshop [PSD], EPS, PDF, or TIFF) at production size using image software such as [Adobe Photoshop,](https://www.adobe.com/uk/products/photoshop.html) [Affinity Photo,](https://affinity.serif.com/en-gb/photo/) or [GIMP,](https://www.gimp.org/) or vector software such as [Adobe Illustrator,](https://www.adobe.com/uk/products/illustrator.html) [Affinity Designer,](https://affinity.serif.com/en-gb/designer/) o[r Inkscape,](https://inkscape.org/) and upload these through the Editorial Manager submission system.

Explanations of all text-figures and tables should be brought together at the end of the typescript and followed by an explanation of the plates.

*Text-figures.* The maximum printed size of a text-figure is 158 mm × 215 mm (7465 px × 10157 px at 1200 dots per inch [dpi]): folding text-figures and tables will not normally be considered. Very large text-figures should be drafted to occupy two facing pages. In drafting text-figures aim to use the full width of the page, for example by arranging text-figures side by side.

*Plates.* The maximum area of plate illustration is 180 mm × 230 mm (4252 px × 5433 px at 600 dpi); make the fullest use of this space.

*Photographs.* Prepare plates and text-figures containing photos at production size at 600 dpi, to be submitted as Photoshop (PSD), EPS, or TIFF files through the Editorial Manager submission system.

Avoid large areas of full black or white. Add figure numbers (on plates) and letters (lowercase on text-figures) in Arial, Helvetica, or Liberation Sans (or similar) at 9-point font size.

*Line illustrations.* Submit line illustration text-figures at production size in vector format PDF files or as 1200 dpi TIFF image files. Lettering must be clear: the smallest letters should be at least 1 mm (3 pt) in height.

*Plate explanations.* Type the explanations of plates on separate pages and include them at the end of the typescript. Study the layouts which have been used in recent monographs and use a style appropriate to your material, if necessary, after consultation with the editors. The maximum amount of information should be included for each figure on a plate; some of this may be grouped conveniently as centred headings, under which several figures may be listed.

Typically, plate explanations use a three 'column' format (figure number, figure description, page reference) separated by tabs. Note that there is no full stop after the figure number(s) in the left-hand column of plate descriptions. Page numbers will be populated during the proofing stage.

Example 3 Example layout for plate explanations.

#### PLATE 1

Fig. Page 2014 and 2015 and 2016 and 2017 and 2017 and 2017 and 2017 and 2017 and 2017 and 2017 and 2017 and 20

*Ophthalmosaurus icenicus* Seeley, 1874 Oxford Clay Formation, Peterborough, Cambridgeshire

1 Left maxilla (GLAHM V1921) in lateral view.

2–4 Right maxilla (GLAHM V1921) in lateral, medial and dorsal views.

*Nannopterygius enthekiodon* (Hulke, 1871) Kimmeridge Clay Formation, Kimmeridge, Dorset

5 Holotype (NHMUK PV 46497).

Scale bars represents 50 mm (Figs 1–4) and 200 mm (Fig. 5).

*Tables.* Tables should generally be typeset and included in the run of the typescript; clear alignment and adequate spacing of the original is necessary. As folding tables are unacceptable, consider using two facing pages for large tables.

Example 4 An example table and formatting. Lengths in millimetres.

Length

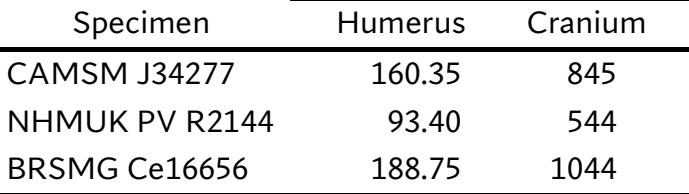

<span id="page-14-0"></span>*Captions.* For text-figures or tables, include captions after the references, before the plate explanations. Include all shown abbreviations within each caption. Captions begin with TEXT-FIG. 1. or TABLE 1., etc, respectively.

# SYSTEMATIC DESCRIPTIONS

The style of this section must follow that of the examples given below. Again, authors should check format details closely to show the structure clearly in editing and proofing.

This section will usually begin with the hierarchical systematics. This should be centred, with each taxon on a separate line. Higher taxon names should be followed by the author and publication year, "tax. nov." or "gen. nov." as appropriate. Phylogenetic clade names may or may not be prefaced with "Clade"; citation of definitional and emending authors should follow [PhyloCode](http://phylonames.org/code/articles/20/) article 20, see for example the monograph of Moon & Kirton (2016, Publ. [650, doi:10.1080/02693445.2016.11963958\).](https://dx.doi.org/10.1080/02693445.2016.11963958)

Species name headers are left aligned (shoulder) headings with the full species name in bold followed by the author and publication year, or "sp. nov." as appropriate. List the plates then text-figures depicting the species separated from the species by a 2-em space.

Taxonomic and descriptive subsections within the systematic palaeontology section use tertiary-style headings: indented run-in headings set in italics. Descriptions of multielement taxa may be separated by element using tertiary headings, beginning with, e.g. *Description. Premaxilla.* then *Maxilla.*, etc.

- *Do not* underline the specific heading, which is printed in **bold** type.
- 2. The synonymy should describe the history of nomenclature of the taxon; suitably annotated, much discussion can be avoided. To this end, Richter Symbols should be used, as in the imaginary example below (see M[ATTHEWS](https://www.palass.org/publications/palaeontology-journal/archive/16/4/article_pp713-719), S. C. 1973, *Palaeontology*, **16**, (4), 713– 719). Also note the value of appending locality and museum information, etc. in square brackets after an entry (see e.g. Kelly's monograph 1984, 1992).

*LSID.* Note that, to be available, newly named taxa covered under the International Code of Zoological Nomenclature require registration in [ZooBank.](http://zoobank.org/) *This should only be done after acceptance of the final version* and LSIDs for the act(s) and publication can be inserted before the proof stage.

# Example 5 Systematic Palaeontology formatting.

This publication has the LSID urn:lsid:zoobank.org:pub:12345678-90AB-CDEF-1234- 567890ABCDEF.

> Class APODIA Wurms, 1887 Subclass BATHYRABBA Oaff, 1977 Order *PIPERSCONOIDA* Bore, 1890

*[Example 5 continued]*

# Family RHYMIIDAE O'Leary & Yang, 1863 Genus **POLYPUTTA** Grimm & Grimmer, 1920

*Type species.* By subsequent designation of Grimethorpe (1964, p. 108); *Nasticreechia climbupya* Melville, 1882; originally described from the Charsui Formation, Guizhou Province, People's Republic of China.

*Genus LSID.* urn:lsid:zoobank.org:act:12345678-90AB-CDEF-1234-567890ABCDEF.

*Other species. P. alba* (Black, 1848); *P. ketalon* Sewsey, 1968; *P. longispina* (Cowper, 1946).

*Diagnosis.* Convex Rhymiidae with…

**Polyputta ketalon** Sewsey, 1968 Pl. 7, figs 1–7; Pl. 8, figs 3, 6, 13–15, 17; Text-fig. 11a

- v . 1847 *Abra* sp.; Pargeter, p. 41, pl. 4, fig. 1 [Wearisome Formation (Fantasian), East Grinstead]. . 1850 *Rhymia alba* Black; Gren, p. 56, pl. 34, figs 6a–c.
	- *1899 Rhymia alba*; Pewsey, p. 4.
- v *non* 1910 *Rhymia alba* Black; Bindweed, p. 278, pl. 45, figs 7–13 [= *Polyputta longispina*].
	- vp . 1929a *Polyputta alba*? (Black); Tyresomb (*pars*), p. 111.
	- 1944 *Polyputa (sic) alba*; Smythe, p. 7 [discusses distribution].
	- vp 1955 *Polyputta alba* (Black); Smythe, p. 24, pl. 19, figs 3, 7 only [Black Rab Formation, Clackhuddersfax]; *non* figs 4–6 = *P. nigra* (White).
	- v\* 1968 *Polyputta ketalon*, Sewsey, p. 2, pl. 1, figs 1–19 [full synonymy].
		- 1978 *Polyputta ketalon* Sewsey; Brew, p. 55, pl. 4, fig. 1.

*Type material.* Holotype, CAMSM Y99999, Pl. 7, figs 1–3, specimen lacking posterior knurl; figured Sewsey 1968, pl. 1, figs 1–5; from the Black Rab Formation, Llareggub, Gwynedd (PX 1354 7864). Paratypes, CAMSM Y99990–99998, fragmentary tests from the same horizon and locality as the holotype.

*Species LSID.* urn:lsid:zoobank.org:act:FEDCBA09-8765-4321-FEDC-BA0987654321.

*Material, localities, and horizons.* BGS GSM11111–11129; BU 6855, 6865. The species is known only from the type horizon. Collected at locs 26, 30–35, 45.

*Diagnosis.* Species of *Polyputta* with 12 pairs of…

*Description.* Intersegmental convioles parabolic, …

*Remarks.* Notwithstanding the…

# Genus **SABULONIA** Dither & Trembles, 1877b (= *Gerroffia* Constable, 1890 [*non* Sergent, 1815]; *Paragerroffia* Constable, 1890; *Turbatrix* Boudica, 1970)

*Type species.* By original designation; *Uhelpus chousi* Ferrett, 1851, p. 88, pl. 16, figs 1a, b; from the Blandian of the White Forest district, Polonia.

## *[Example 5 continued]*

*Genus LSID.* urn:lsid:zoobank.org:act:87654321-BA90-FEDC-4321-098765FEDCBA.

*Other species. Sabulonia pinguicula* sp. nov.

*Diagnosis.* Anterior shelf serrate…

**Sabulonia pinguicula** sp. nov. Pl. 3, fig. 4; Pl. 4, figs 1, 2; Text-fig. 5

*Name.* Latin 'pinguicula' – somewhat fat, referring to the outline.

*Holotype.* NHMUK Xe56487, Pl. 3, fig. 4, complete external mould of dorsal shield; from limestone nodule in shale band in Nonsuch Formation, exposed in old quarry tramway, 550 m 135° from Erehwon Post Office (MP 6743 9875), Rutland.

*Paratypes.* From horizon and locality of the holotype: NHMUK Xe56479–56502, dorsal shields; Xe56503–56509, ventral scutes; Xe56510–56524 lateral pinnules. From locality 34: BGS GSM T54321, ventral scute. From 'Ballymatoich, Co Dunghrubeagh' (probably I.G.R. T 274 684): NMING 1990.G8.8117, ventral scute.

*Species LSID.* urn:lsid:zoobank.org:act:FABDCE00-4321-4321-ABCD-BA0987609876.

*Diagnosis.* Species of *Sabulonia* with…

<span id="page-16-0"></span>*Distribution.* Abroad, the species is known from the Adhoc Formation (Grubstakian) of Wyoming (Schrubsole 1981, p. 11).

# EDITORIAL GUIDANCE

#### <span id="page-16-1"></span>**ABBREVIATIONS**

Abbreviations can be spelt out at first use then abbreviated subsequently, even when included in an abbreviations section. No points in UK, GB, USA etc. Do not abbreviate the first word in a sentence. Avoid abbreviations in captions or redefine at first use.

#### <span id="page-16-2"></span>CAPTIONS

Caption headers are in small capitals followed by a full stop, such as TEXT-FIG. 1. or TABLE 5. Identify subfigures with **bold** text followed by a comma: **a**, thin section….

#### <span id="page-16-3"></span>**HEADINGS**

Try to avoid taxon names in or immediately following tertiary headings. Where essential, these are set in roman (upright) type (e.g. *Description of* Ichthyosaurus *(König).*). Never immediately follow a tertiary heading with a taxon name or other text in italics.

## <span id="page-17-0"></span>INDEX

Pages on which descriptions commence are set in **bold** type. Plate references are given at the end of the entry following a semicolon.

## <span id="page-17-1"></span>ITALICS

Punctuation is typically in roman (upright) type. Use italic punctuation where part of a longer italic phrase, for example book titles or tertiary headings.

Genus and species names are in italics, including single quotes and question marks that surround uncertain assignments, for example *'Clathrodictyon'*, *Ichthyosaurus breviceps?*, whereas open nomenclature terms that appear before names are not, as in *Ichthyosaurus* cf. *breviceps*, aff. *Agenus*.

## <span id="page-17-2"></span>SYNONYMY LISTS

Synonymy lists use three 'columns' (Richter symbols, publication date, synonym information) separated by tab characters. First (Richter symbols) column is right aligned: in the template use a tab at the start of the line.

## <span id="page-17-3"></span>SYSTEMATIC DESCRIPTIONS

Class-level names (superclass, class, subclass, and infraclass) are in ALL CAPITALS, order-level names (superorder, order, suborder, and infraorder) are in *ITALIC ALL CAPITALS*, family-level names (super family, family, subfamily, infrafamily, and tribe) are in SMALL CAPITALS, and genus-level names are in **BOLD ALL CAPITALS**. Linnean ranks may be included before the taxon name, or 'Clade' for phylogenetic taxa.

Species names are separated from the list of plates by two em spaces.

# <span id="page-17-4"></span>TABLES

Centre-align numerical columns at the decimal point, with a centred header; otherwise align text to the left of each cell.

Use a thick horizontal line above the heading row and below the final row; a thinner horizontal line is used below the heading row. For tables that run to multiple pages, repeat header rows, and include a horizontal rule at the bottom of each page.

## <span id="page-17-5"></span>USEFUL KEYBOARD SHORTCUTS

macOS has a [character picker](https://support.apple.com/en-gb/guide/mac-help/mchlp1560/mac) called with Ctrl+Cmd+Space; Windows has the character [map](https://support.microsoft.com/en-gb/topic/how-to-use-special-characters-in-windows-documents-ec1a4e84-706e-67a5-e52b-e3ebab90313f) for viewing all the characters of Unicode. Microsoft Word also has the [symbol menu](https://support.microsoft.com/en-gb/office/insert-a-symbol-in-word-2a061ae9-5a6c-4407-b618-8dc3c9fd4f44?rs=en-gb) (Insert > Advanced Symbol); keyboard shortcuts can be customized here.

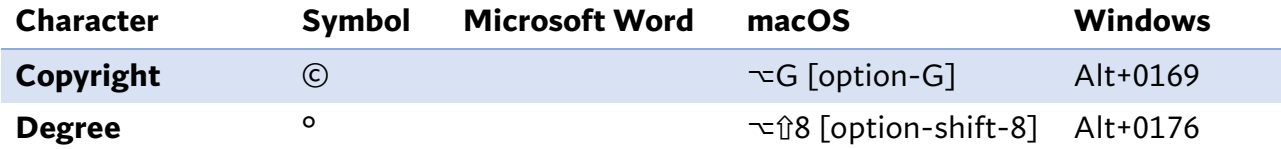

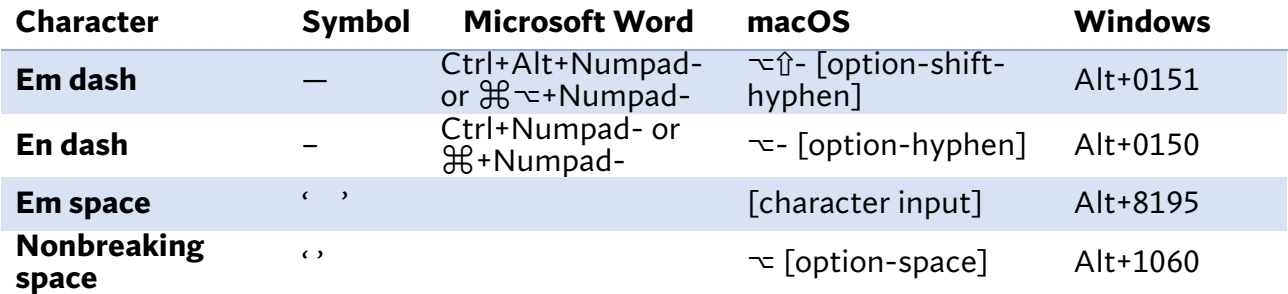

*Originally compiled by Alan Thomas and Jana Hutt, 22 April 1996; modified by David Loydell, 26 June 2008; modified by Yves Candela and Peter Crowther, 29 November 2016; modified by Benjamin Moon, Peter Crowther, Yves Candela, and Susan Beardmore, 31 January 2022.*